# **Suns un kaķis**

Uzdevums – izveidot programmu, kurā suns dzenas pakaļ kaķim, kurš skrien apkārt laukumam. Suns nevar to noķert. Suns rej, kaķis ņaud. Kaķis ņaud aizvien skaļāk, tad – klusāk un atkal skaļi.

Kaķim jāizveido otrs tērps, lai izskatītos, ka tas kustas.

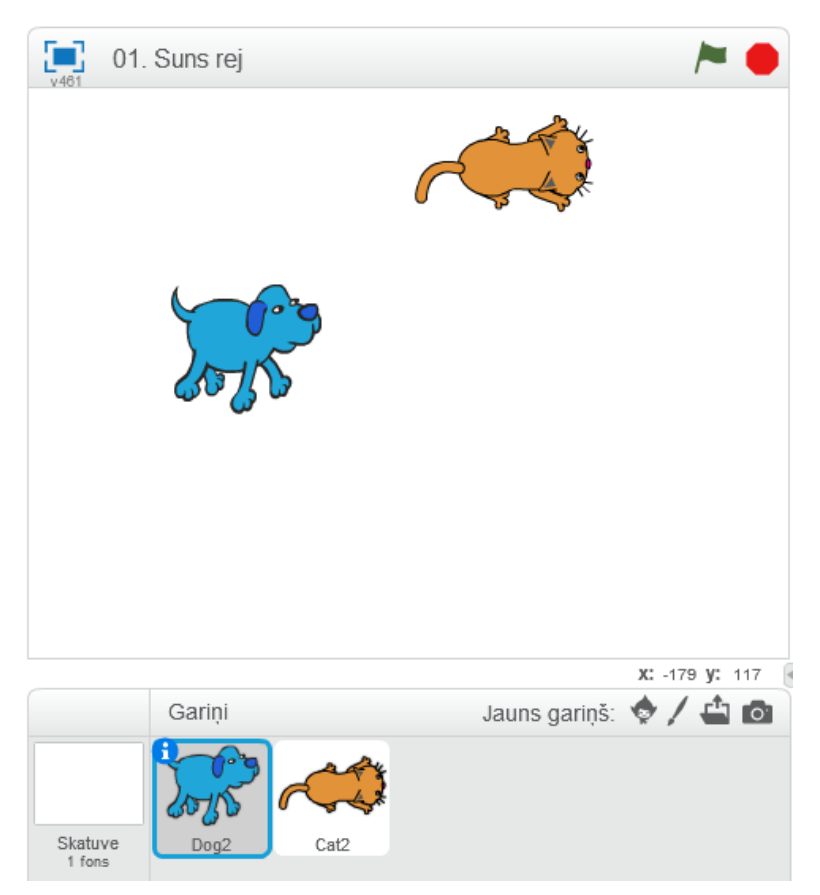

## **Pievienot gariņus**

Nospiest - Jauns gariņš: Izvēlēties gariņu no bibliotēkas

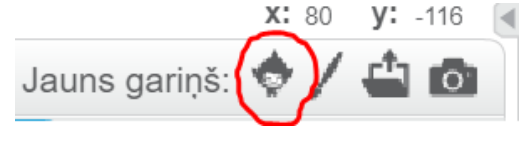

Paņemt no gariņu bibliotēkas – Dog2

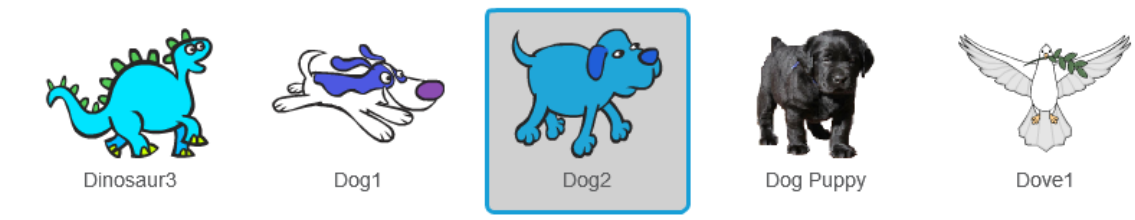

Nospiest - Jauns gariņš: Izvēlēties gariņu no bibliotēkas<br> $x: 80 \quad y: -116$ 

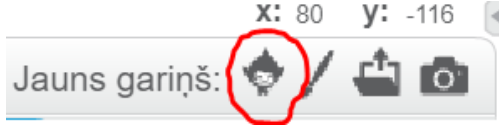

#### Paņemt no gariņu bibliotēkas – Cat2

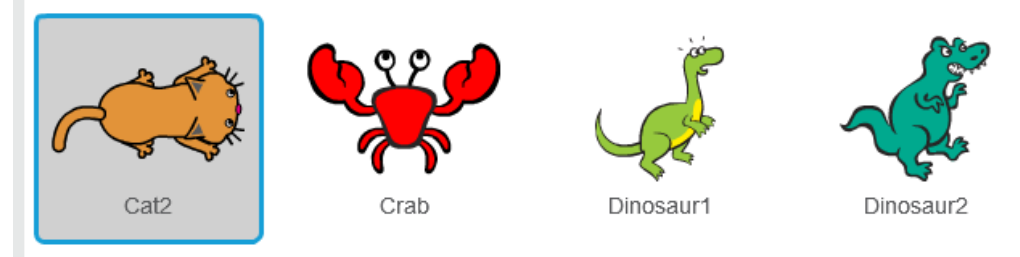

### **Gariņu tērpu veidošana (Cat2)**

Cat2 Pārslēgties uz tērpiem.

Dublēt vienīgo kaķa tērpu - Ar peles labo taustiņu konteksta izvēlnē komanda "dublēt".

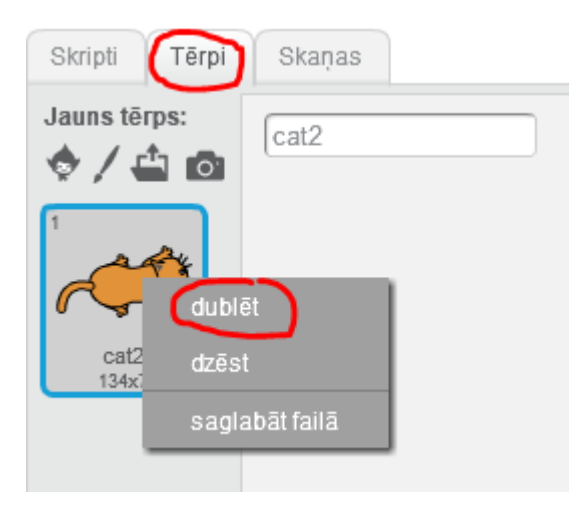

Pārslēgties un turpināt strādāt ar izveidoto dublikātu "Cat3"

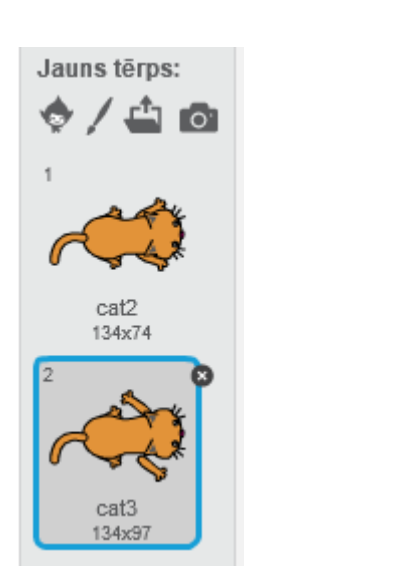

#### Ieslēgtam jābūt Vektoru režīmam

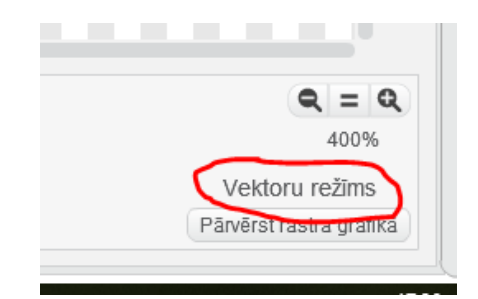

#### Pārvietot kaķa ķermeņa daļas.

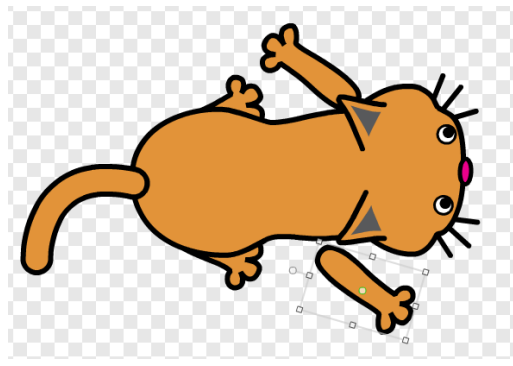

**Izveidot skriptus katram norādot atsevišķā skriptā skaņas:**

**Kaķim:** 

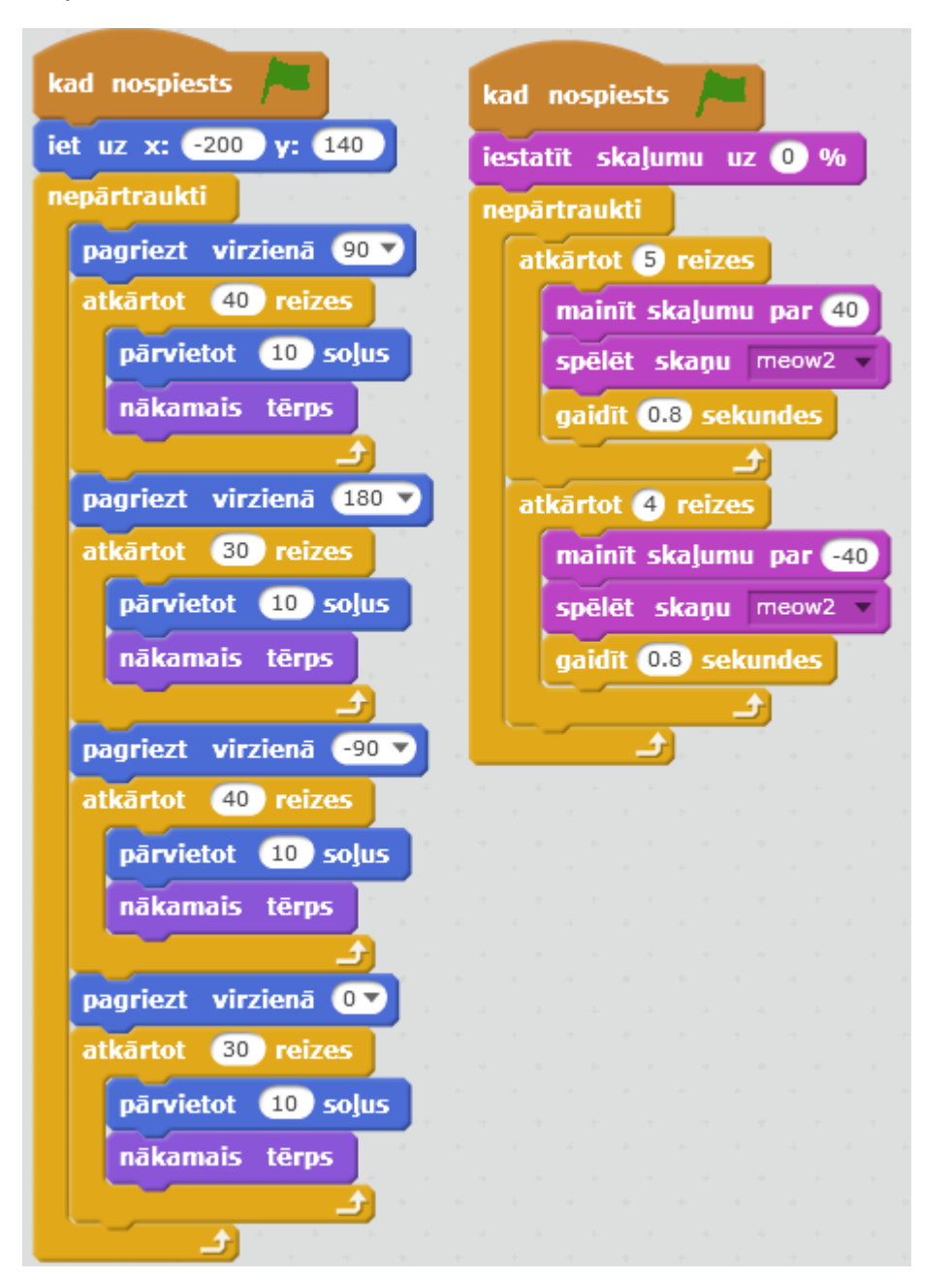

#### **Sunim:**

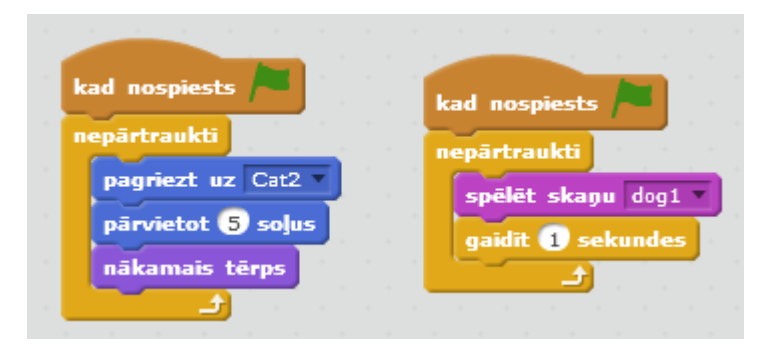

### **Fonam (skatuvei) pievienot mūziku no bibliotēkas**

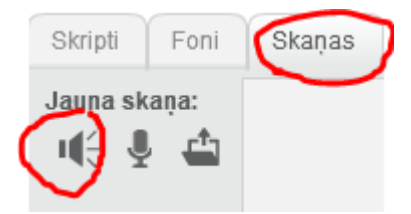

**No bibliotēkas paraugiem var pievienot garāku melodiju, piemēram, sadaļā "Muzikālās cilpas" – birthday.**

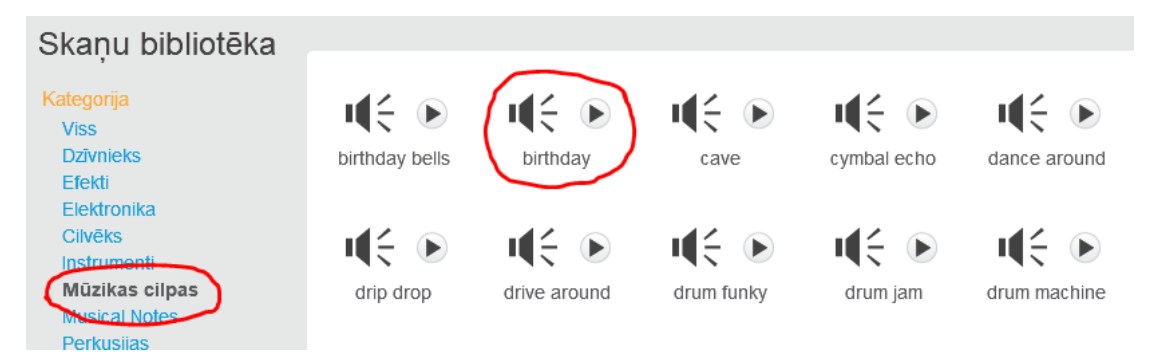

### **Fonam izveidot skriptu**

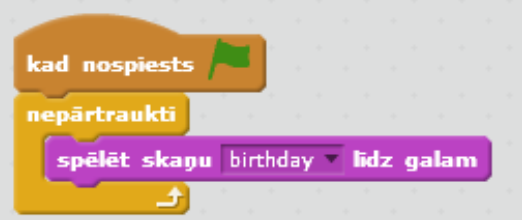